# **Packages - Bug #78**

# **[gstreamer0.10-bad-plugins-libre] doesn't provide gstreamer0.10-bad-plugins**

2012-04-11 05:50 AM - luther

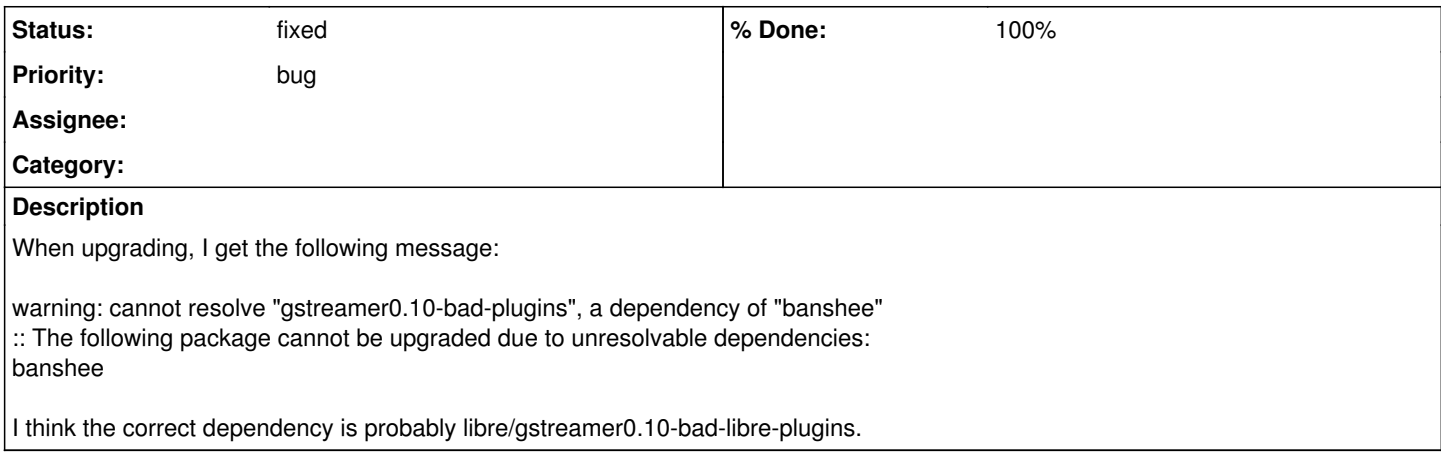

#### **History**

### **#2 - 2012-04-11 09:31 PM - mtjm**

Introduced in commit 4cd4ce3832698ca8eee31d94cb0d1084c2c12836.

### **#4 - 2012-04-12 01:46 AM - Anonymous**

gstreamer0.10-bad-libre-0.10.23-1.2 is for i686 and x86\_64 is now available, fixed issue: <https://projects.parabolagnulinux.org/abslibre.git/commit/?id=e35849d93c2cdd0fcc71ea818654220218176fdc>